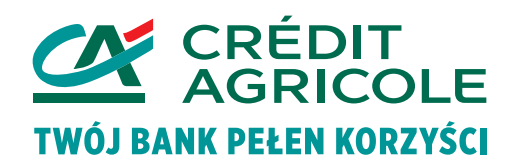

## **Wykaz proponowanych zmian w Regulaminie CA24, które wejdą w życie 19.05.2024 r.**

## **Lista zmian w Regulaminie CA24 – REG/RBE/01g**

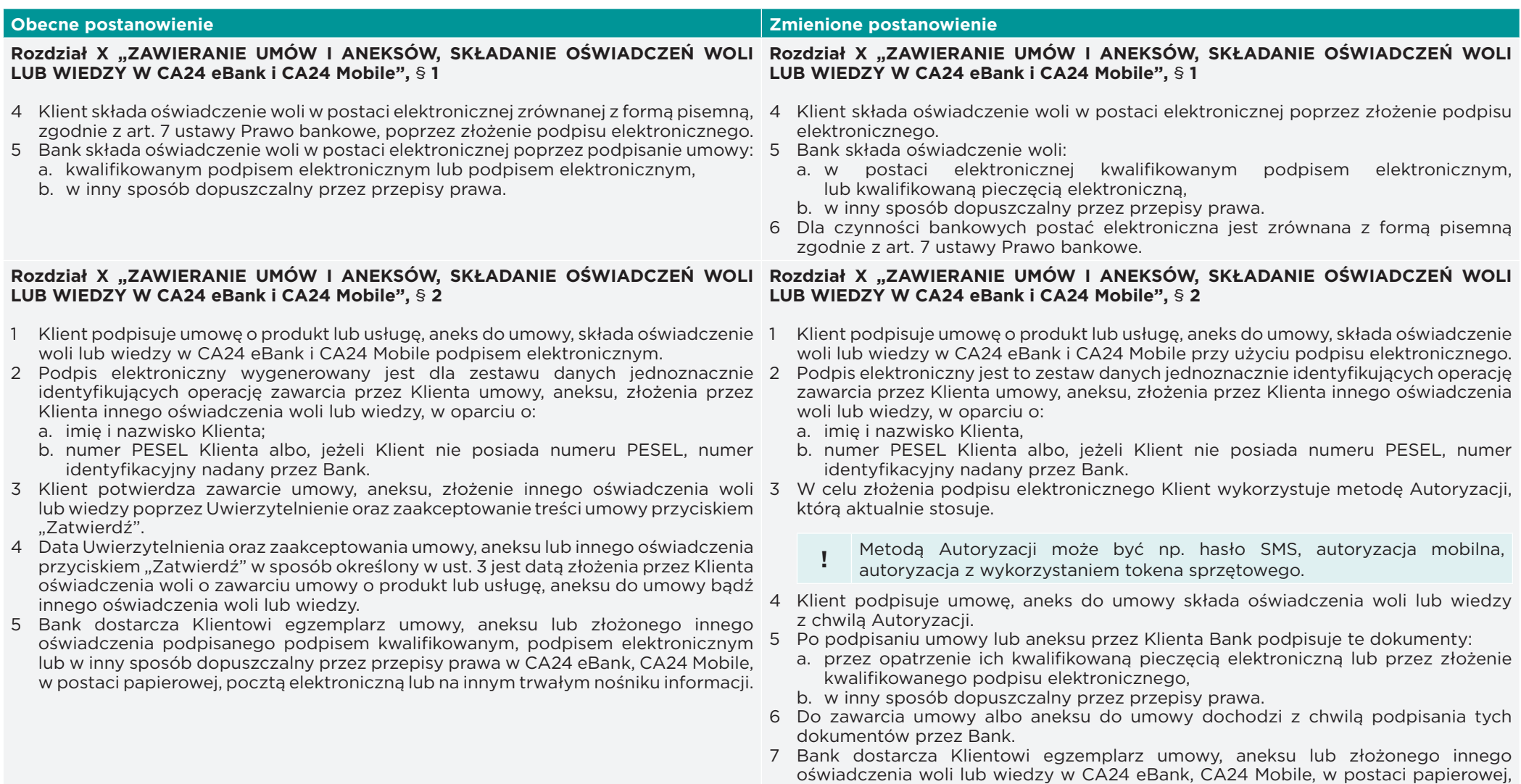

pocztą elektroniczną lub na innym trwałym nośniku informacji.

#### **Podstawa prawna zmiany** – Umowa CA24, § 3. Zmiany Umowy i Regulaminu:

Bank może dokonywać zmian niniejszej Umowy lub Regulaminu, bez konieczności sporządzania aneksu, w przypadku zaistnienia przynajmniej jednej z następujących przyczyn: 1) zmiany zakresu lub sposobu świadczenia usług lub wykonywania czynności uzasadnionych względami bezpieczeństwa lub bez zmiany których nie jest możliwe świadczenie usług lub wykonywanie czynności zgodnie z zawartą Umową

- 2) wprowadzenia nowych lub zmiany powszechnie obowiązujących przepisów prawa, zmiany orzecznictwa sądów powszechnych, wydania wytycznych, zaleceń, decyzji, rekomendacji przez instytucje nadzorcze (np. Komisja Nadzoru Finansowego, Prezes Urzędu Ochrony Konkurencji i Konsumentów, Narodowy Bank Polski) lub inne właściwe organy, w tym organizacje płatnicze, mających wpływ na postanowienia Umowy lub Regulaminu, a także określających zasady lub obowiązki Banku związane ze świadczeniem usług lub wykonywaniem czynności przez Bank
- 3) wprowadzania zmian redakcyjnych, które nie wpływają na zakres i sposób świadczenia oferowanych usług lub wykonywane czynności przez Bank na podstawie zawartej Umowy.

**Okoliczność faktyczna zmiany** – wprowadzenie możliwości podpisywania przez bank umów, aneksów i innych oświadczeń woli kwalifikowana pieczęcią elektroniczną oraz uporządkowanie zapisów związanych z podpisywaniem dokumentów w Serwisach CA24.

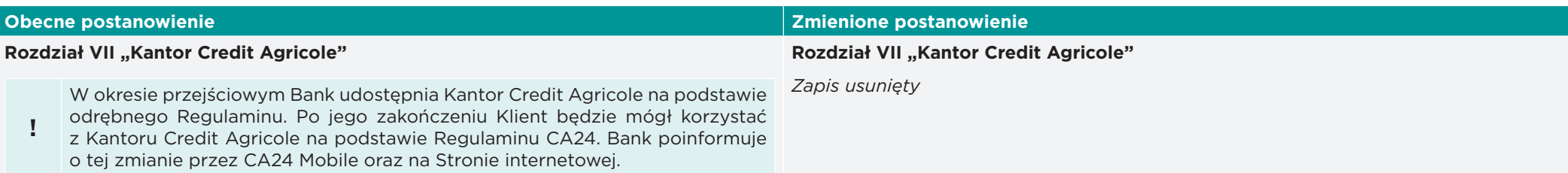

#### **Podstawa prawna zmiany** – Umowa CA24, § 3. Zmiany Umowy i Regulaminu:

Bank może dokonywać zmian niniejszej Umowy lub Regulaminu, bez konieczności sporządzania aneksu, w przypadku zaistnienia przynajmniej jednej z następujących przyczyn:

1) zmiany zakresu lub sposobu świadczenia usług lub wykonywania czynności uzasadnionych względami bezpieczeństwa lub bez zmiany których nie jest możliwe świadczenie usług lub wykonywanie czynności zgodnie z zawartą Umową

**Okoliczność faktyczna zmiany** – Bank udostępnił możliwość korzystania z Kantoru Credit Agricole bez konieczności akceptowania odrębnego regulaminu. Zapisy dotyczące zasad działania Kantoru są opisane w regulaminie CA24.

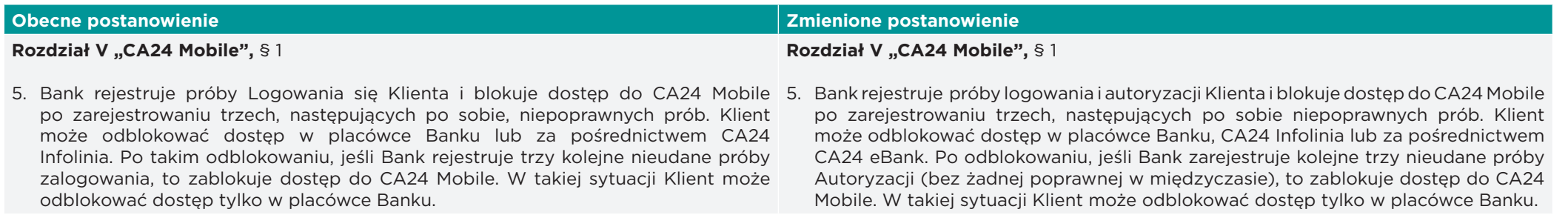

Bank może dokonywać zmian niniejszej Umowy lub Regulaminu, bez konieczności sporządzania aneksu, w przypadku zaistnienia przynajmniej jednej z następujących przyczyn:

1) zmiany zakresu lub sposobu świadczenia usług lub wykonywania czynności uzasadnionych względami bezpieczeństwa lub bez zmiany których nie jest możliwe świadczenie usług lub wykonywanie czynności zgodnie z zawartą Umową

**Okoliczność faktyczna zmiany** – aktualizacja postanowień w zakresie obecnie stosowanych zasad bezpieczeństwa

# **Rozdział II "ZASADY KORZYSTANIA Z SERWISÓW CA24",** § **1**

- następujące limity kwotowe, odrębne dla każdego z Serwisów CA24:
	- a) limit dzienny wspólny dla wszystkich Klientów uprawnionych do korzystania z danego Rachunku;
	- b) maksymalny limit dzienny wspólny dla wszystkich Klientów uprawnionych do korzystania z danego Rachunku ustanowiony przez Bank;
	- c) limit pojedynczej transakcji indywidualny dla każdego Klienta uprawnionego do korzystania z danego Rachunku;
	- d) maksymalny limit pojedynczej transakcji indywidualny dla każdego Klienta uprawnionego do korzystania z danego Rachunku, niebędącego Posiadaczem tego Rachunku;
	- e) limity dzienne dla transakcji BLIK są ustalane indywidualnie dla klienta w ramach maksymalnego limitu dziennego dla transakcji BLIK;
	- f) maksymalne limity dzienne dla transakcji BLIK są ustalane przez Bank i stanowią górną granicę dla wartości limitu dziennego dla transakcji BLIK;
	- g) maksymalny limit pojedynczej transakcji dla Przelewów na telefon BLIK jest ustalany przez Bank, dotyczy przelewów wychodzących.
- 8. Domyślne limity są ustalane przez Bank w momencie udostępniania danego 0 (zero). Klient będący jednocześnie Posiadaczem danego Rachunku może w dowolnym momencie modyfikować limity, z wyłączeniem maksymalnego limitu dziennego i maksymalnego limitu dziennego dla transakcji BLIK. Osoba uprawniona do dysponowania Rachunkiem Klienta instytucjonalnego, może modyfikować swoje limity wyłącznie w granicach limitów, które są określone w Karcie Wzorów Podpisów. Klient nie będący Posiadaczem danego Rachunku może modyfikować wyłącznie limit pojedynczej transakcji w granicach określonych przez maksymalny limit pojedynczej transakcji.

#### **Obecne postanowienie Zmienione postanowienie**

### **Rozdział II "ZASADY KORZYSTANIA Z SERWISÓW CA24" ,** § **1**

- 7. Składanie Dyspozycji dotyczących zleceń płatniczych jest ograniczone przez 7. Składanie Dyspozycji dotyczących zleceń płatniczych jest ograniczone przez następujące limity kwotowe, odrębne dla każdego z Serwisów CA24:
	- a) limit dzienny wspólny dla wszystkich Klientów uprawnionych do korzystania z danego Rachunku;
	- b) maksymalny limit dzienny wspólny dla wszystkich Klientów uprawnionych do korzystania z danego Rachunku ustanowiony przez Bank;
	- c) limit pojedynczej transakcji indywidualny dla każdego Klienta uprawnionego do korzystania z danego Rachunku;
	- d) maksymalny limit pojedynczej transakcji indywidualny dla każdego Klienta uprawnionego do korzystania z danego Rachunku, niebędącego Posiadaczem tego Rachunku;
	- e) limity dzienne dla transakcji BLIK są ustalane indywidualnie dla klienta w ramach maksymalnego limitu dziennego dla transakcji BLIK;
	- f) maksymalne limity dzienne dla transakcji BLIK (osobny dla płatności w sklepie i w internecie oraz dla wypłat z bankomatów) – są ustalane przez Bank i stanowią górną granicę dla wartości limitu dziennego dla transakcji BLIK;
	- g) maksymalny limit pojedynczej transakcji dla Przelewów na telefon BLIK jest ustalany przez Bank, dotyczy przelewów wychodzących.
	- Rachunku w Serwisie CA24. Dla Klienta instytucjonalnego domyślne limity wynoszą 8. Domyślne limity są ustalane przez Bank w momencie udostępniania danego Rachunku w Serwisie CA24. Dla Klienta instytucjonalnego domyślne limity wynoszą 0 (zero). Klient, który jest Posiadaczem danego Rachunku może w dowolnym momencie modyfikować limity, z wyłączeniem maksymalnego limitu dziennego dla transakcji BLIK i pojedynczego limitu dla przelewów BLIK. Klient może zmienić zmienić maksymalny limit dzienny tylko w placówce lub w CA24 Infolinia.Osoba uprawniona do dysponowania Rachunkiem Klienta instytucjonalnego, może modyfikować swoje limity wyłącznie w granicach limitów, które są określone w Karcie Wzorów Podpisów. Klient nie będący Posiadaczem danego Rachunku może modyfikować wyłącznie limit pojedynczej transakcji w granicach określonych przez maksymalny limit pojedynczej transakcji.

#### **Podstawa prawna zmiany** – Umowa CA24, § 3. Zmiany Umowy i Regulaminu:

Bank może dokonywać zmian niniejszej Umowy lub Regulaminu, bez konieczności sporządzania aneksu, w przypadku zaistnienia przynajmniej jednej z następujących przyczyn:

1) zmiany zakresu lub sposobu świadczenia usług lub wykonywania czynności uzasadnionych względami bezpieczeństwa lub bez zmiany których nie jest możliwe świadczenie usług lub wykonywanie czynności zgodnie z zawartą Umową

**Okoliczność faktyczna zmiany** – uzupełnienie zapisów dotyczących limitów BLIK.

#### **Rozdział I "POSTANOWIENIA OGÓLNE",** § **2**

**46) Urządzenie zaufane** – Urządzenie mobilne, na którym Klient aktywował CA24 Mobile lub przeglądarka internetowa na danym urządzeniu, z której Klient loguje się do CA24 eBank. Służy jako element Silnego uwierzytelnienia. Bank poinformuje przez CA24 eBank oraz na Stronie internetowej od kiedy będzie możliwe dodawanie przeglądarki do Urządzeń zaufanych;

#### **Rozdział III "CA24 eBank", § 2**

1. Bank rejestruje próby Uwierzytelnienia Klienta i blokuje dostęp do CA24 eBank po zarejestrowaniu trzech, następujących po sobie, niepoprawnych prób. Klient może odblokować dostęp w placówce Banku, za pośrednictwem CA24 Infolinia lub przy ponownej aktywacji CA24 Mobile.

#### **Rozdział V "CA24 Mobile",** § **1**

mobilnego, musi ponownie aktywować CA24 Mobile.

#### **Rozdział VI "BLIK", § 1**

- i w placówce może je włączyć lub wyłączyć. Klient aktywuje BLIK PINem mobilnym Szczegółowe informacje, w tym wymagania techniczne dla BLIK, Bank udostępnia na Stronie internetowej.
	- **!** Klient może również złożyć Dyspozycję wyłączenia BLIK w CA24 eBank, CA24 Infolinia lub w Placówce.

#### **Podstawa prawna zmiany** – Umowa CA24, § 3. Zmiany Umowy i Regulaminu:

Bank może dokonywać zmian niniejszej Umowy lub Regulaminu, bez konieczności sporządzania aneksu, w przypadku zaistnienia przynajmniej jednej z następujących przyczyn:

- 1) zmiany zakresu lub sposobu świadczenia usług lub wykonywania czynności uzasadnionych względami bezpieczeństwa lub bez zmiany których nie jest możliwe świadczenie usług lub wykonywanie czynności zgodnie z zawartą Umową
- 3) wprowadzania zmian redakcyjnych, które nie wpływają na zakres i sposób świadczenia oferowanych usług lub wykonywane czynności przez Bank na podstawie zawartej Umowy.

#### **Okoliczność faktyczna zmiany** – uzupełnienie, usunięcie lub poprawienie postanowień, które były niekompletne, błędne, nie odpowiadały funkcjonalnościom.

Wykaz proponowanych zmian oraz Regulamin CA24 znajdą Państwo pod adresem: [www.credit-agricole.pl/dokumenty-be2024](http://www.credit-agricole.pl/dokumenty-be2024)

#### **Obecne postanowienie Zmienione postanowienie**

#### **Rozdział I "POSTANOWIENIA OGÓLNE",** § **2**

**46) Urządzenie zaufane** – Urządzenie mobilne, na którym Klient aktywował CA24 Mobile lub przeglądarka internetowa na danym urządzeniu, z której Klient loguje się do CA24 eBank i dodana jako Urządzenie zaufane.

#### **Rozdział III "CA24 eBank",** § **2 [Logowanie oraz zmiana hasła]**

Bank rejestruje próby Uwierzytelnienia Klienta i blokuje dostęp do CA24 eBank po zarejestrowaniu trzech, następujących po sobie, niepoprawnych prób. Klient może odblokować dostęp w placówce Banku, za pośrednictwem CA24 Infolinia, w CA24 Mobile lub przez zmianę Hasła na stronie do logowania do CA24 eBank.

#### **Rozdział V "CA24 Mobile",** § **1**

7. Klient może zmienić PIN mobilny w CA24 Mobile. Jeżeli Klient nie pamięta PINu is ale klient nie pamięta PINu mobilnego lub chce go zmienić, musi ponownie aktywować CA24 Mobile.

#### **Rozdział VI "BLIK", § 1**

4. Klient zarządza usługami BLIK w CA24 Mobile, CA24 eBank, w CA24 Infolinia 4. Klient może włączyć usługi BLIK w CA24 Mobile, a wyłączyć – w CA24 Mobile, CA24 eBank, w CA24 Infolinia i w placówce. Klient aktywuje BLIK PINem mobilnym Szczegółowe informacje, w tym wymagania techniczne dla BLIK, Bank udostępnia na Stronie internetowej.